#### **JUnit 4 –Ein neuer Meilenstein?**

#### Jochen HillerJava Forum Stuttgart, 06.07.2006

© Copyright 2006 | Jochen Hiller | Java Forum Stuttgart 2006 | JUnit 4 – Ein neuer Meilenstein? | 1

## **JUnit – Wir huldigen ...**

#### Martin Fowler:

– "Never in the field of software development was so much owed by so many to so few lines of code"

Frei übersetzt ...

– "Noch niemals zuvor in der Softwareentwicklung bereicherten so wenige Zeilen Code so viele Programmierer."

#### Kann man das noch toppen?

#### **JUnit –Releases**

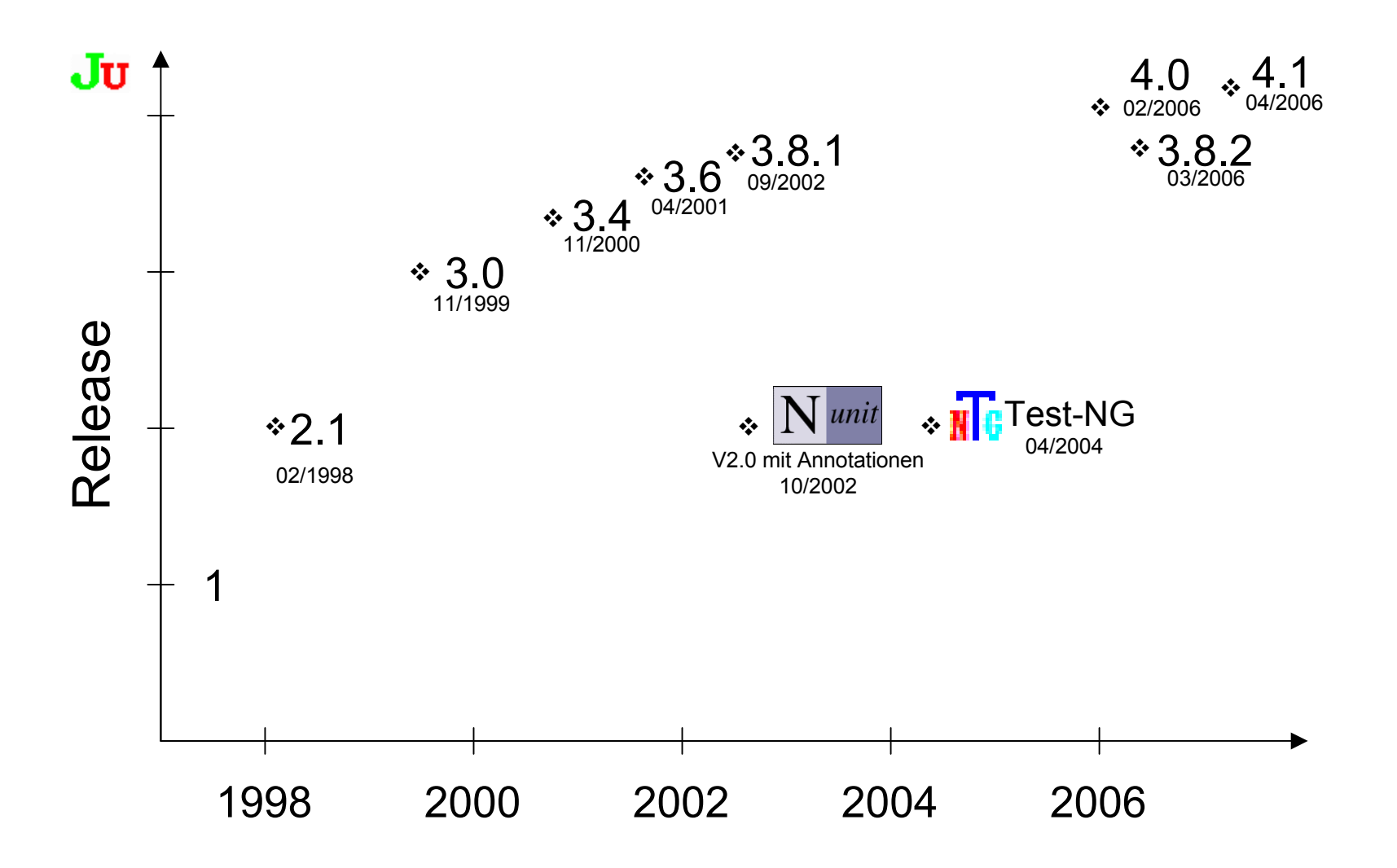

#### **JUnit –Downloads: >1.500.000**

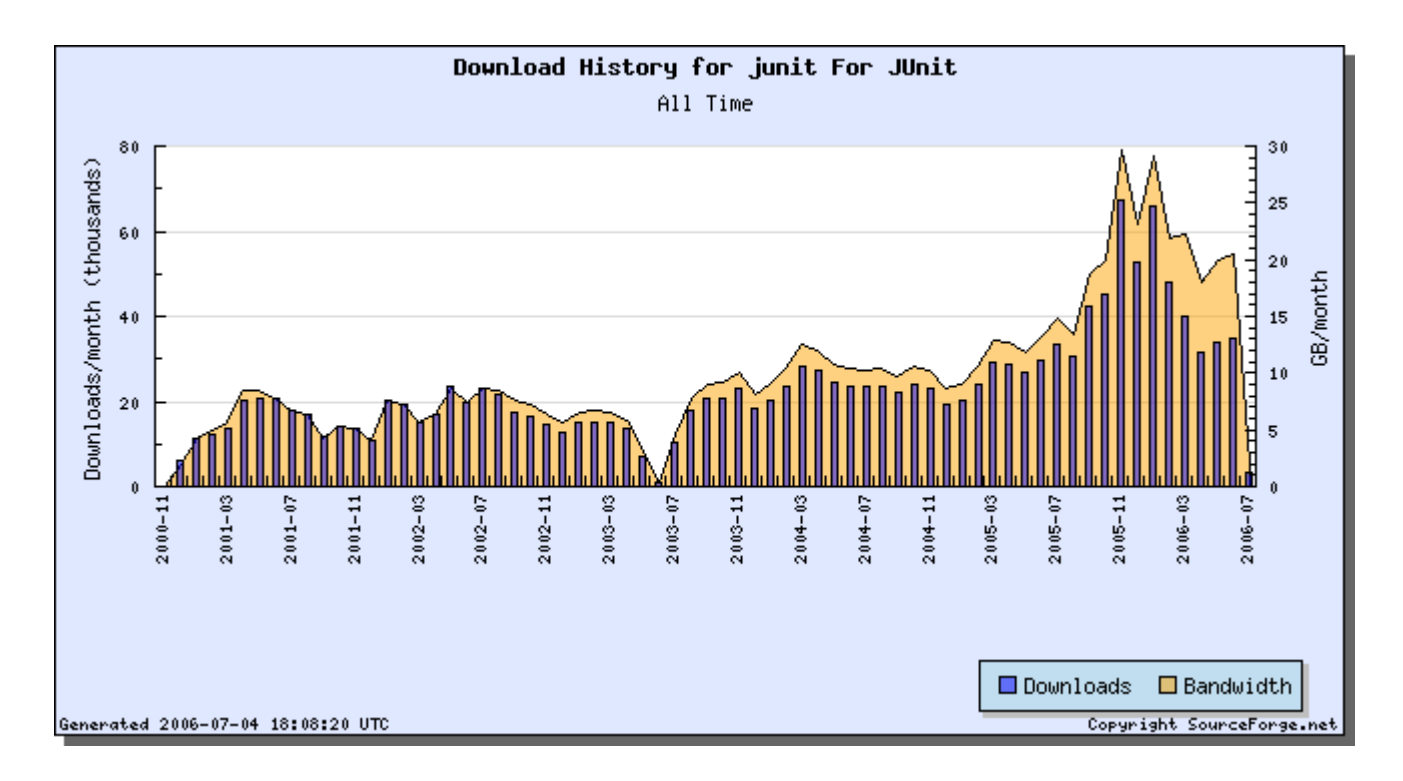

- $\bullet$ JUnit 3.8.1: >1.055.000 DL's (seit 03.09.2002)
- $\bullet$ JUnit 4.0: >72.000 DL's(seit 16.02.2006)
- •JUnit 4.1: >42.000 DL's(seit 27.04.2006)

# **JUnit 3 – Ein typischer Testcase**

```
import junit.framework.TestCase;
public
class OldMathTest extends TestCase {
    private int
x, 
y;
   protected void setUp() {
        x = 1;y = 2;}
   protected void tearDown() {
        x = y = 0;
    }
    public
void testAddition() {
        assertEquals(3, 
x + 
y);
    }
}
                                                    1. Vererbung
                                                   4. Initialisierung
                                                   5. Aufräumen2. Prefix3. Assert vererbt
```
#### **JUnit 4 –Derselbe Testcase**

```
import
static org.junit.Assert.assertEquals;
import org.junit.After;
import org.junit.Before;
import org.junit.Test;
public
class MathTest {
    private int
x, 
y;
    @Before public
void initialize() {
        x = 1;y = 2;}
   @After public void cleanup() {
        x = y = 0;}
    @Test public
void addition() {
        assertEquals(3, 
x + 
y);
    }
}
```
3. statische Imports

- 1. Namespace org.junit.\*
- 2. Annotationenstatt Konventionen

4. Achtung: public !

# **JUnit 4 – Statische Initialisierungen**

- Lang laufende Initialisierungen: Einmal pro Testlauf
	- @BeforeClass, @AfterClass

```
public
class SilentTest {
   private static PrintStream systemErr;
    @BeforeClass
   public
static void redirectStderr() {
       systemErr = System.err;
       System.setErr(new PrintStream(new
               ByteArrayOutputStream()));
   }
   @AfterClass
   public
static void restoreStderr() {
       System.setErr(systemErr);
       systemErr =null;
   }
}
public
class LibraryTest extends SilentTest {
    // ...
}
```
# **JUnit 4 – Runner: weniger ist mehr?**

- UI Runner (AWT, Swing) sind entfallen
- Neu: JUnitCore zur Testdurchführung

```
import org.junit.runner.JUnitCore;
public
class AllTests {
    // ...
    public
static void main(String... args) {
        JUnitCore core
= new JUnitCore();
        core.addListener(new TextListener());
        core.run(MathTest.class, LibraryTest.class);
        // or: JUnitCore.main("MathTest", ...);
    }
}
```
#### **JUnit 4 –Annotierbare Runner**

- Auch Runner sind Annotierbar: @RunWith
	- wird ab 4.1 auch über die Vererbungshierarchie aufgelöst
- Standard Implementierungen in: org.junit.runners
	- Suite: Definition von TestSuites per Annotation
	- AllTests: Ausführen von Old-Styled suite() Methoden
	- Enclosed: Führt Tests von "static inner classes" aus

```
import org.junit.runner.RunWith;
import org.junit.runners.Suite;
import org.junit.runners.Suite.SuiteClasses;
@RunWith(Suite.class)
@SuiteClasses(MathTest.class)
public
class MyTestSuite {
}
```
#### **JUnit 4 –Parametrisierbare Runner**

- •@Parameterized: TestCases mit Testdaten
- •Jeder TestCase wird gezählt !

```
@RunWith(Parameterized.class)
public
class AdditionTest {
      @Parameters
       public
static Collection<Integer[]> validAdditions() {
             return Arrays.asList(new Integer[][] { 
                    { 1, 2, 3 }, { 23, 19, 42 }, });
       }
       private int
x, 
y, sum;
                                                                                                            =Fpublic AdditionTest(int a, int b, Package Explorer Hierarchy Ma JUnit X<br>public AdditionTest(int a, int b, Finished after 0,07 secon \theta \theta \mathbb{R}^{\mathbf{B}} and \mathbb{Q} \mathbb{R}int aPlusB) {
                                                                Runs: 2/2
                                                                               El Errors: 0
                                                                                               El Failures: 0
             x = a; 
y = b; sum = aPlusB;
       }
       @Test public
void addition() {
                                                                □ sample6.AdditionTest [Runner: JUnit 4]
                                                                  白 - 5面 [0]
              assertEquals(sum, 
x + 
y);
                                                                      \mathbb{E} addition [0]
       }
                                                                  高-騙 [1]
                                                                      \begin{array}{c} \begin{array}{c} \begin{array}{c} \end{array} \end{array} addition [1]
}
```
#### **JUnit 4 – Tests temporär entfernen**

- Klassisch: testX → \_testX → vergessen !
- • $\omega$ Ignore(value = "comment"): Test überspringen

```
public
class MathTest {
    // ...
    @Test public
void addition() {
        assertEquals(3, 
x + 
y);
    }
    @Ignore ("Will finish test later")
    @Test public
void divide() {
        assertEquals(0.4, 
x / 
y);
    }
```
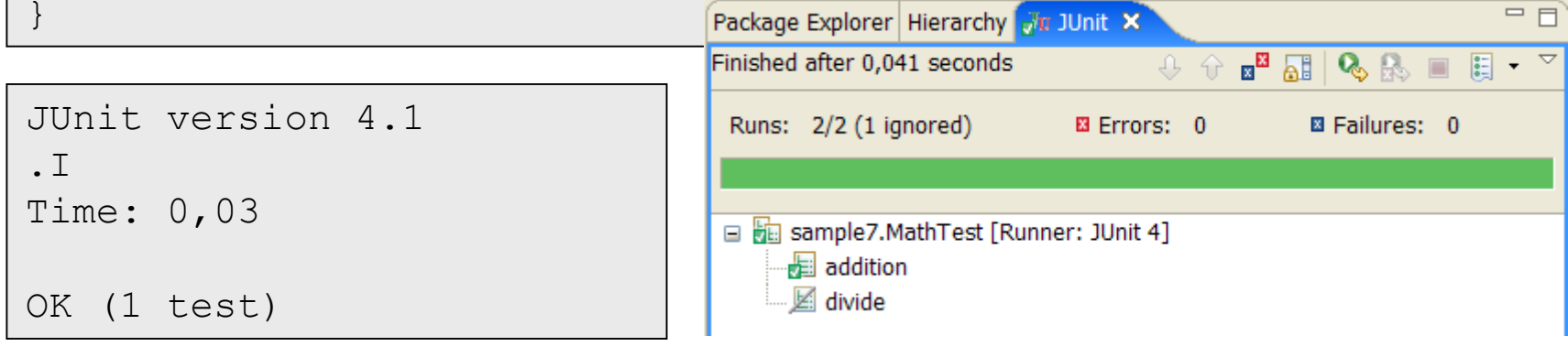

© Copyright 2006 | Jochen Hiller | Java Forum Stuttgart 2006 | JUnit 4 – Ein neuer Meilenstein? | 11

#### **JUnit 4 – Erwartete Exceptions**

• @Test (expected = ...): erwartete Exceptions  $\rightarrow$  einfacherer Code

```
public
class OldMathTest extends TestCase {
    public
void testDivisionByNull() {
        try {
             int z = 10 / 0;
            fail("Oops, ArithmeticException 
expected");
         } catch (ArithmeticException
ex) {
            // will be expected
        }
    }
}
                public
class MathTest {
                    @Test(expected
= ArithmeticException.class)
                    public
void divisionByNull() {
                        int z = 10 / 0;
                    }
                }
```
#### **JUnit 4 –Tests mit Timeouts**

- @Test(timeout = ...): max. Processingtime
- Bei Überschreitung: Abbruch mit Fehler
- Implementiert: java.util.concurrent.Future
	- Siehe TestMethodRunner.runWithTimeout()

```
public
class LongRunningTest {
    \text{Test}(\text{timeout} = 2000)public
void longRunning() {
         doSomethingExpensive();
    }
    private void doSomethingExpensive() {
        // ...
    }
}
```
# **JUnit 4 – Kompatibilität**

- •JUnit 3: Kern-Klassen in JUnit 4 enthalten
- $\bullet$ JUnit 4 ruft JUnit 3 TestCases auf

```
// JUnit4 Calls JUnit3 TestCase
public
static void main(String[] args) {
    JUnitCore core =new JUnitCore();
    core.addListener(new TextListener());
    core.run(
        new TestSuite(OldMathTest.class));
}
```
#### •JUnit 3 ruft JUnit 4 TestCases auf (Adapter)

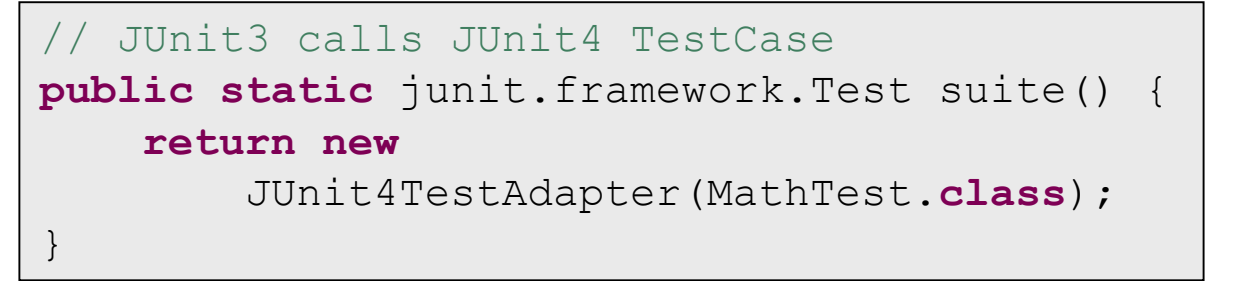

Achtung: Test in zwei Packages

### **JUnit 4 –Erweiterbarkeit**

- Schnittstelle für Erweiterungen: org.junit.manipulation
- •Filter: Ausfiltern von Tests
- •Sorter: Sortieren von Tests

```
public
interface Filterable {
    void filter(Filter filter)
        throws NoTestsRemainException;
}
public
abstract class Filter {
    // ...
    public
abstract boolean
        shouldRun(Description description);
    public
abstract String describe();
}
```
#### **JUnit 4 – Beispiel: UpperCase Filter**

```
public
class UpperCaseTests {
    @Test public
void a() {}
    @Test public
void A() {}
    public
static void main(String... args) {
        JUnitCore core
= new JUnitCore();
        core.addListener(new TextListener());
        core.run(new FilterRequest(Request.aClass(
            UpperCaseTests.class), new MyUpperCaseFilter()));
    }
    public
static class MyUpperCaseFilter extends Filter {
        @Override public String describe() {
            return "\"starting with UpperCase\"";
        }
        @Override public
boolean shouldRun(Description desc) {
            Character firstLetter =desc.getDisplayName().charAt(0);
            return Character.isUpperCase(firstLetter);
        }
    }
}
```
## **JUnitExt – Erweiterungen**

- Kleines OpenSource Projekt.  $J$ Uext
	- Siehe [www.junitext.org](http://www.junitext.org/)
- Bedingte Ausführung von Tests:
	- @Prerequisite("isInternetAvailable")
- Kategorisierung von Tests (filtern, sortieren)
	- @Category ("Math tests")
	- @Category ("Long Running Tests")
- 3.8.2 UI Runner (Swing, AWT)
	- –junit-ui-runners-3.8.2.jar
- Geplant:
	- MTRunner(threads=50, policy=...)
	- @Platform (os="win32", win="carbon", java="1.5")
	- E clips e IDE Integration (Filter/Sorter plugged in ?)

#### **JUnit 4 – J2SE 5.0**

- Ziel war auch: Java 5 Konzepte zu pushen
- Was wird eingesetzt:
	- –Annotationen
	- –Generics
	- Statische Imports
	- foreach Schleifen
	- Variable Argumentlisten
	- Auto-Boxing
	- Concurrency-Klassen
- $\rightarrow$  "Schöne" Java 5 Implementierung

# **JUnit 4 – Sonstige Unterstützung**

- Eclipse, ab 3.2: Gute Unterstützung
- ANT
	- 1.6.5 im Kompatibilitätsmodus
	- Diskussion: JUnit 4 Task von Apache oder JUnit ?
- Intelli/J: Kompatibilität JA, Native ab 6.0
- NetBeans: Kompatibilität JA, Warten auf ANT **Entscheidung**
- JDK 1.5 mit Annotationen Voraussetzung !!! – Retroweaver mangels Annotations-Unterstützung nicht einsetzbar

#### **JUnit 4 –Ein neuer Meilenstein?**

- Keine Revolution, aber ähnliche Eleganz wie Vorgängerversion
- Schöne" Java 1.5 Implementierung
- Höhere Freiheitsgrade für den Entwickler
- Erweiterbarkeit (wird sich noch zeigen) –– IDE's, Test-Infrastruktur-Entwickler
- Vereinfachung Design
	- einfachere Patterns
	- für Nutzer einfachere Konzepte
- Aber: Tool-Unterstützung z.T. noch mangelhaft (ANT)

# **JUnit 4 – Soll ich umsteigen?**

- Kann ich J2SE 5 einsetzen?
- •Unterstützt meine IDE bereits JUnit 4?
- Kann ich JUnit 4 in meinen Build-Prozess (ANT, Maven, ...) integrieren?

Wenn JA:

- $\rightarrow$  JUnit 4 einsetzen, bestehende TestCases ohne Anpassungen übernehmen
- → Neue TestCases mit JUnit 4 erstellen, Erfahrungen sammeln
- → Ggfs. spätere TestCases migrieren